#### Arbeitsblatt: Voronoi-Diagramme

## Einführung: Voronoi in der Natur

Die Adern eines Libellenflügels, das Fellmuster einer Giraffe, die Risse von ausgetrockneter Schlammerde, die Blattstruktur eines Feigenblattes und die Anordnung von Fischeiern sehen auf den ersten Blick unregelmäßig aus. Doch betrachtet man die Muster genauer, lassen sich Gemeinsamkeiten erkennen!

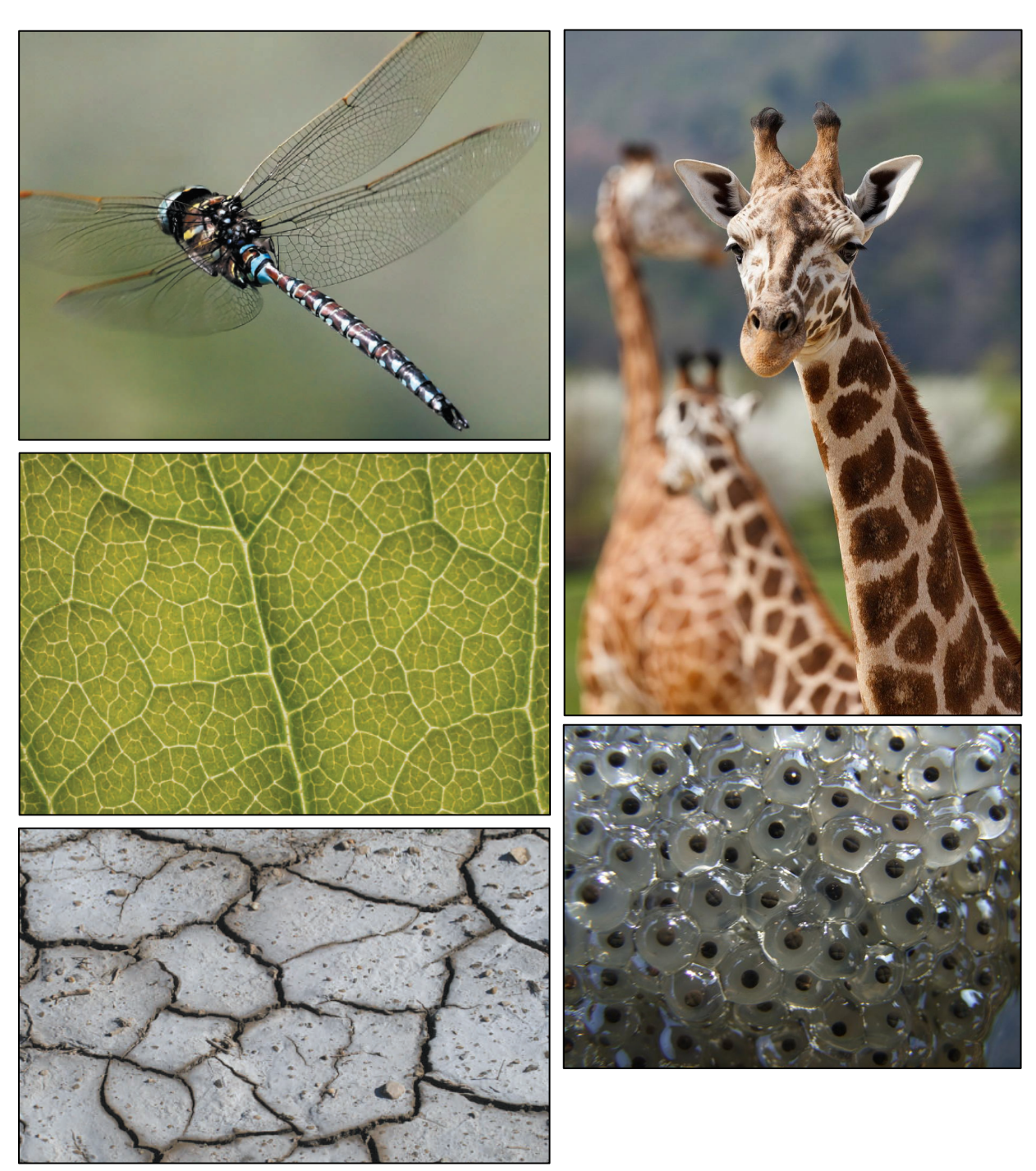

#### **Anwendungsbereiche Voronoi-Diagramme**

In der Mathematik und in vielen anderen Wissenschaften werden diese Muster als Voronoi-Diagramme bezeichnet. Sie sind nach dem ukrainischen Mathematiker Georgi Feodosjewitsch Woronoi benannt und liefern für verschiedene Problemstellungen Lösungen. Sie werden zum Beispiel zur Standortplanung für öffentliche Einrichtungen (z.B. Krankenhäuser) verwendet und zur taktischen Aufstellung bei einem Fußballspiel. In der Natur weisen Voronoi-Diagramme auf sehr stabile Strukturen hin, die eine optimale Elastizität und Nährstoffversorgung gewährleisten.

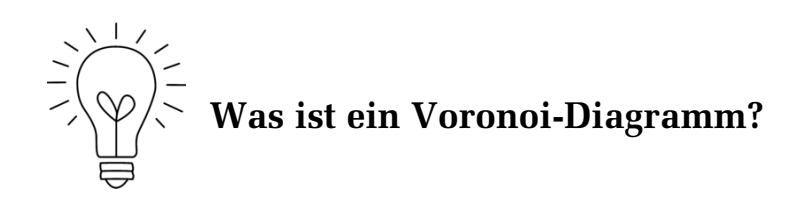

**Beispiel für 2 gegebene Punkte**

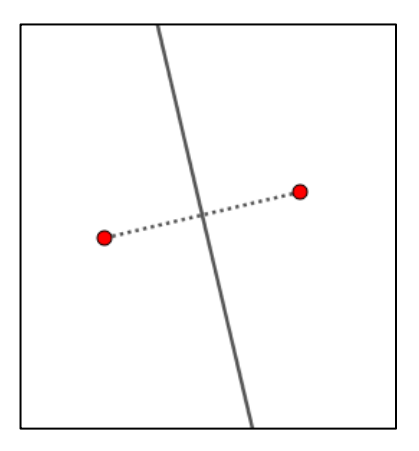

Die Ebene enthält 2 Voronoi-Zentren. Die Streckensymmetrale auf die Strecke zwischen den beiden Punkten teilt die Ebene in zwei Voronoi-Regionen und enthält all jene Punkte, die von beiden Zentren denselben Abstand haben.

### **Definition**

- Bei einem Voronoi-Diagramm wird eine Ebene, in der eine Anzahl von Punkten (Voronoi-Zentren) gegeben ist, in Regionen rundum diese Punkte zerteilt.
- Die Voronoi-Region eines Punktes ist dann die Menge aller Punkte der Ebene, die näher an diesem Punkt liegen als an jedem anderen Punkt der Ebene.

• Das Voronoi-Diagramm besteht schließlich aus der gesamten Ebene abzüglich der Voronoi-Regionen. Das bedeutet, dass genau die Grenzen der Regionen (Voronoi-Kanten), welche selbst nicht dazugehören, das Diagramm bilden.

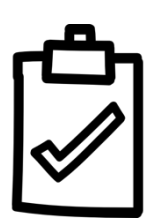

#### **Aufgabe 1**

Versuche mithilfe der obigen Definition folgende Begriffe dem abgebildeten Voronoi-Diagramm zuzuordnen: 1) Voronoi-Zentrum, 2) Voronoi-Region, 3) Voronoi-Kante, 4) Voronoi-Diagramm. Du kannst dabei die Begriffe direkt in der Abbildung ergänzen!

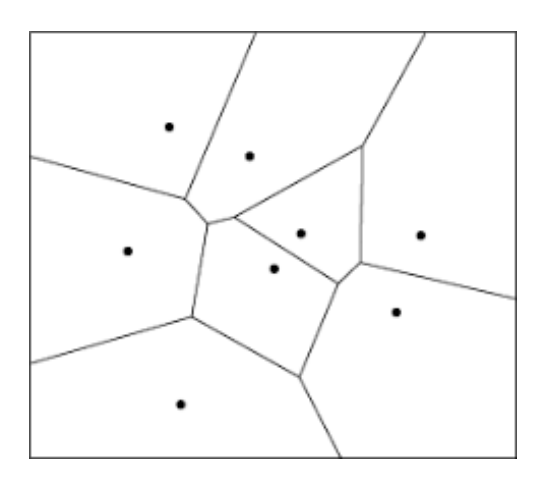

\_\_\_\_\_\_\_\_\_\_\_\_\_\_\_\_\_\_\_\_\_\_\_\_\_\_\_\_\_\_\_\_\_\_\_\_\_\_\_\_\_\_\_\_\_\_\_\_\_\_\_\_\_\_\_\_\_\_\_\_\_\_\_\_\_\_\_\_\_\_\_\_\_\_\_\_

**Frage:** Welche Eigenschaft besitzen alle Punkte einer Voronoi-Region?

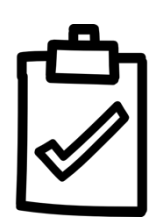

## **Aufgabe 2**

In Melbourne (Australien) sind Schüler:innen staatlicher Schulen immer berechtigt, die nächstgelegene Schule zu besuchen, gemessen an einer geradlinigen Entfernung (Luftlinie). Mia zieht neu in die Stadt. Welche Schule wird Mia besuchen?

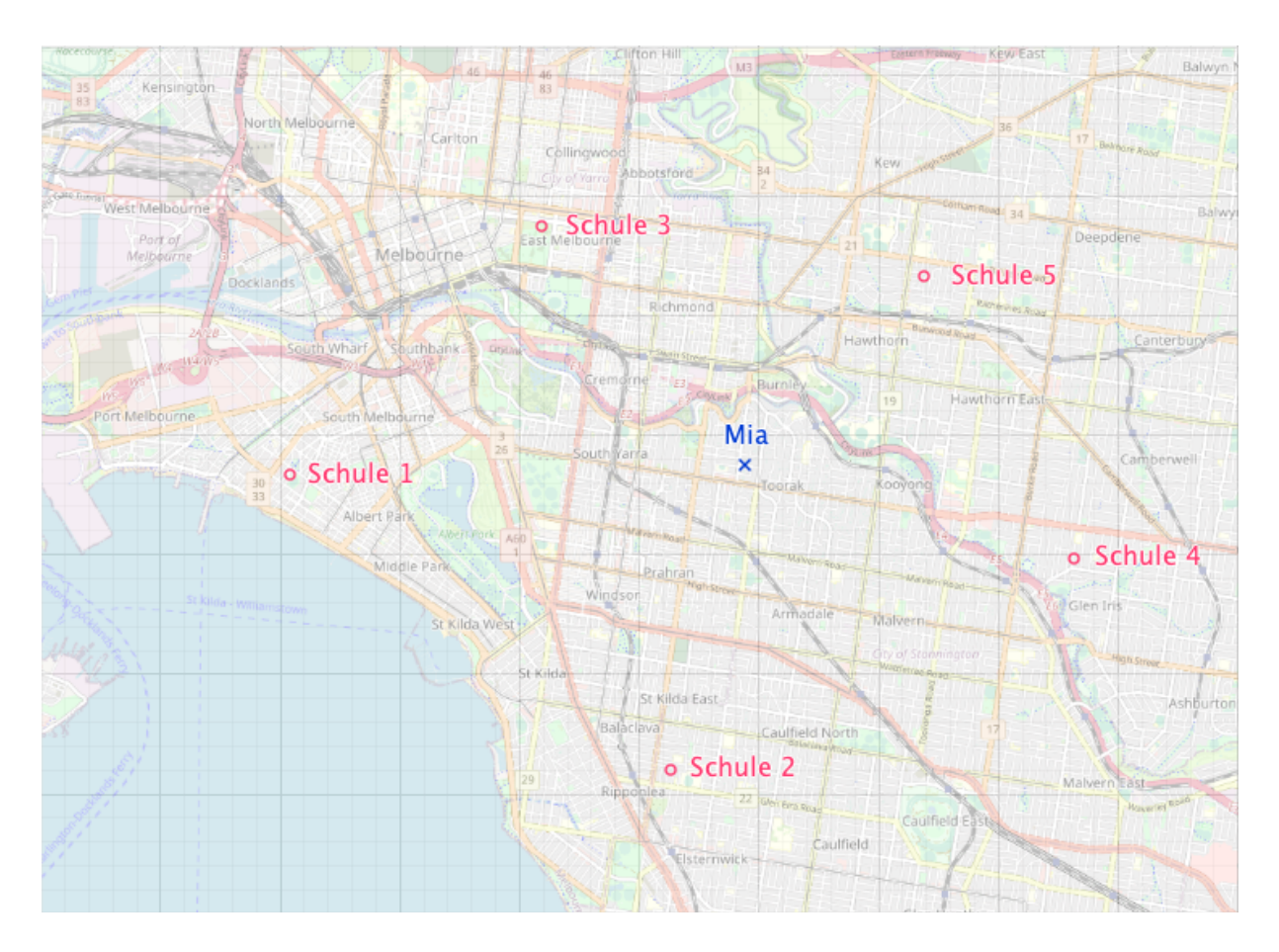

Hinweis: Verbinde alle benachbarten Schulen mit Hilfslinien. Bilde die Streckensymmetralen auf diese Strecken!

## Überprüfe deine Lösung mit Geogebra!

Öffne dazu folgende Geogebra-Datei: https://www.geogebra.org/m/y9eqbdjq und verwende zum Erstellen eines Voronoi-Diagrammes den Befehl Voronoi(<Liste von Punkten>)!

**Zusatzfrage 1:** Oliver wohnt direkt auf einer Voronoi-Kante. In welche Schule wird Oliver gehen?

\_\_\_\_\_\_\_\_\_\_\_\_\_\_\_\_\_\_\_\_\_\_\_\_\_\_\_\_\_\_\_\_\_\_\_\_\_\_\_\_\_\_\_\_\_\_\_\_\_\_\_\_\_\_\_\_\_\_\_\_\_\_\_\_\_\_\_\_\_\_\_\_\_\_\_\_

\_\_\_\_\_\_\_\_\_\_\_\_\_\_\_\_\_\_\_\_\_\_\_\_\_\_\_\_\_\_\_\_\_\_\_\_\_\_\_\_\_\_\_\_\_\_\_\_\_\_\_\_\_\_\_\_\_\_\_\_\_\_\_\_\_\_\_\_\_\_\_\_\_\_\_\_

\_\_\_\_\_\_\_\_\_\_\_\_\_\_\_\_\_\_\_\_\_\_\_\_\_\_\_\_\_\_\_\_\_\_\_\_\_\_\_\_\_\_\_\_\_\_\_\_\_\_\_\_\_\_\_\_\_\_\_\_\_\_\_\_\_\_\_\_\_\_\_\_\_\_\_\_

**Zusatzfrage 2:** Lucy wohnt an einem Voronoi-Knoten, an dem drei Voronoi-Kanten aufeinandertreffen. Welche Schule wird Lucy besuchen?

\_\_\_\_\_\_\_\_\_\_\_\_\_\_\_\_\_\_\_\_\_\_\_\_\_\_\_\_\_\_\_\_\_\_\_\_\_\_\_\_\_\_\_\_\_\_\_\_\_\_\_\_\_\_\_\_\_\_\_\_\_\_\_\_\_\_\_\_\_\_\_\_\_\_\_\_

\_\_\_\_\_\_\_\_\_\_\_\_\_\_\_\_\_\_\_\_\_\_\_\_\_\_\_\_\_\_\_\_\_\_\_\_\_\_\_\_\_\_\_\_\_\_\_\_\_\_\_\_\_\_\_\_\_\_\_\_\_\_\_\_\_\_\_\_\_\_\_\_\_\_\_\_

\_\_\_\_\_\_\_\_\_\_\_\_\_\_\_\_\_\_\_\_\_\_\_\_\_\_\_\_\_\_\_\_\_\_\_\_\_\_\_\_\_\_\_\_\_\_\_\_\_\_\_\_\_\_\_\_\_\_\_\_\_\_\_\_\_\_\_\_\_\_\_\_\_\_\_\_

# **Notfall in den Alpen**

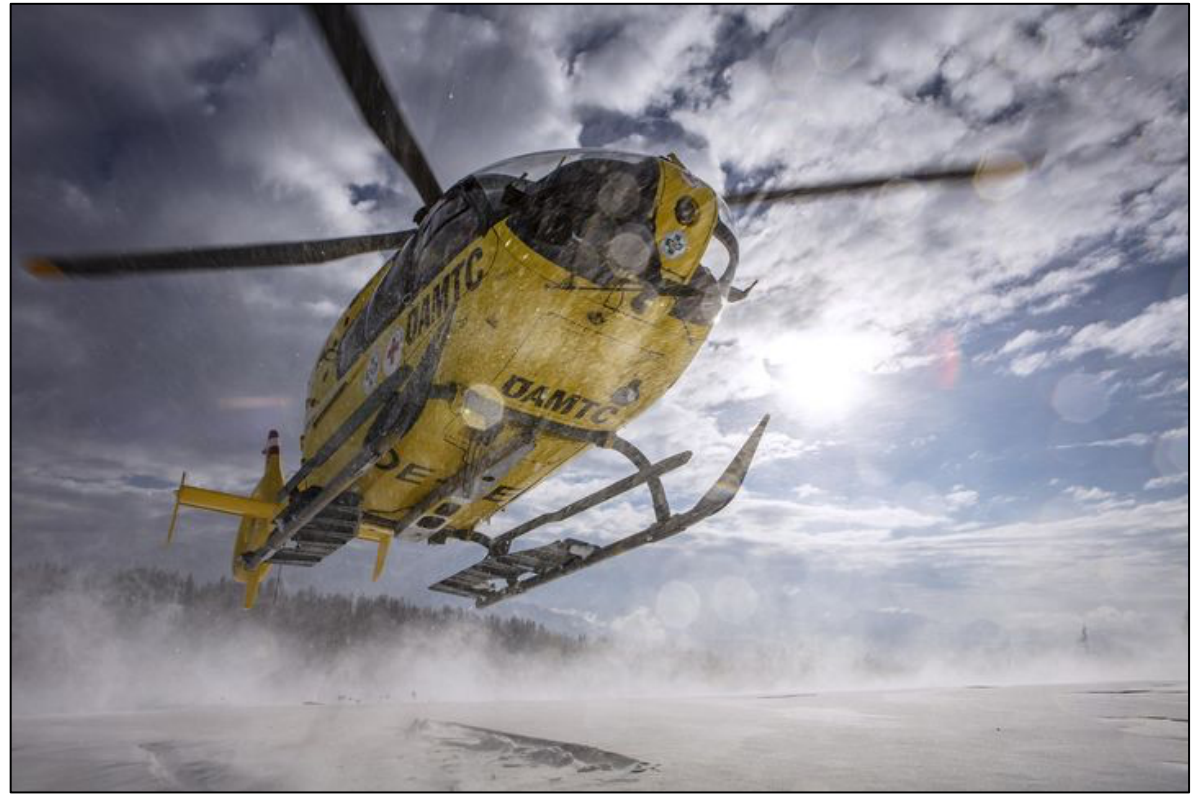

(Quelle: https://www.oeamtc.at/thema/flugrettung/oeamtc-flugrettung-2021-mit-19-253-einsaetzen-48713845)

Der Christophorus Flugrettungsverein ist der größte Anbieter für Flugrettung in Österreich und stellt allen neuen Bundesländern Notarzthubschrauber. Er wurde 1983 vom ÖAMTC gegründet und mit dem Fluggerät Christophorus 1 in Innsbruck gestartet. Mittlerweile sorgen 17 ganzjährig betriebene Stützpunkte für die flächendeckende Hilfe per Notarzthubschrauber in ganz Österreich. Neben dem Piloten besteht die Crew des Hubschraubers aus einem Notarzt, einem Sanitäter des Roten Kreuzes und je nach Einsatz noch aus einem Flugretter der Bergrettung oder einem Alpinpolizisten.

Im Folgenden siehst du die Standorte aller Christophorus Eurocopter auf Österreich verteilt:

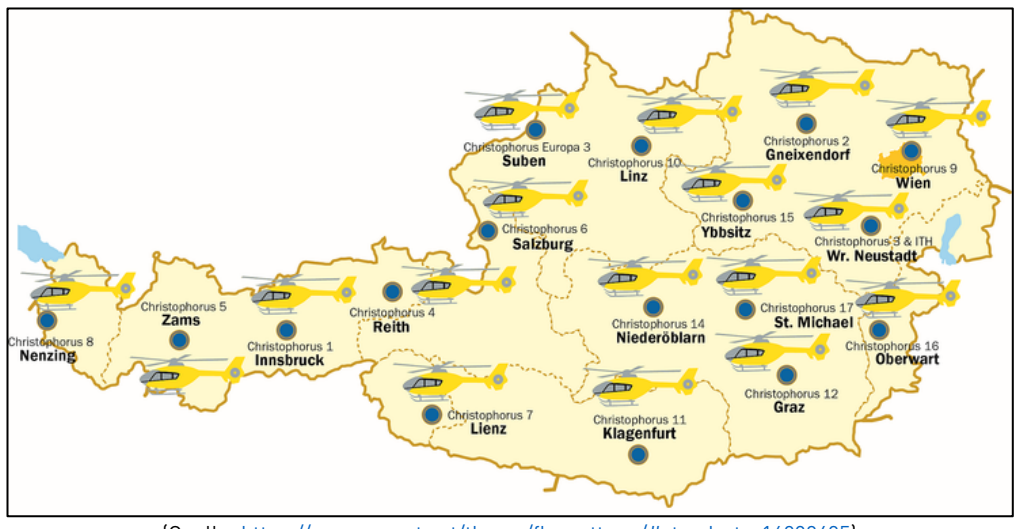

(Quelle: https://www.oeamtc.at/thema/flugrettung/#standorte-16098485)

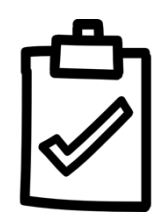

#### **Aufgabe 3**

Am Mittwoch gegen 13.15 Uhr kam ein Skitourengeher bei einer Skihochtour im Gebiet Großarl in Salzburg bei der Abfahrt vom Gamskarkogel aufgrund eisiger Pistenverhältnisse zu Sturz und rutschte infolge über ein steiles Schneefeld rund 100 Meter ab. Er zog sich mehrere Verletzungen zu, sodass

sofort ein Rettungshubschrauber alarmiert werden musste. Welcher Hubschrauber konnte am schnellsten bei ihm sein?

Öffne dazu die vorbereitete Geogebra-Datei (https://www.geogebra.org/m/ycmytxtk) und versuche den zuständigen Hubschrauber zu ermitteln!

\_\_\_\_\_\_\_\_\_\_\_\_\_\_\_\_\_\_\_\_\_\_\_\_\_\_\_\_\_\_\_\_\_\_\_\_\_\_\_\_\_\_\_\_\_\_\_\_\_\_\_\_\_\_\_\_\_\_\_\_\_\_\_\_\_\_\_\_\_\_\_\_

Antwort: